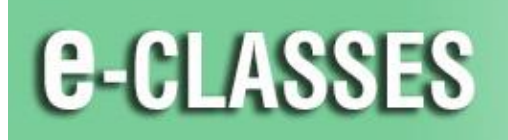

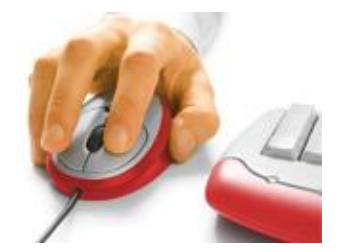

## **Host Quick Reference Card – Adobe Connect Mobile**

Welcome to Contact North | Contact Nord. Use this **Quick Reference Card** to help you use the Host and Presenter capabilities of the Adobe Connect Mobile app on your iPad or Android tablet\*. Please refer to *[Participant Quick Reference Mobile](https://eclassesconnect.contactnorth.ca/static/help/en/participant/Participant%20Quick%20Reference%20Adobe%20Connect%20Meeting%20MOBILE.pdf)* to learn how to log in to your session and about the general features of the Adobe Connect Mobile app.

**CONTACT NORTH Online Learning** 

## **For technical assistance, contact: Contact North | Contact Nord Technical Support Hotline 1-888-850-4628.**

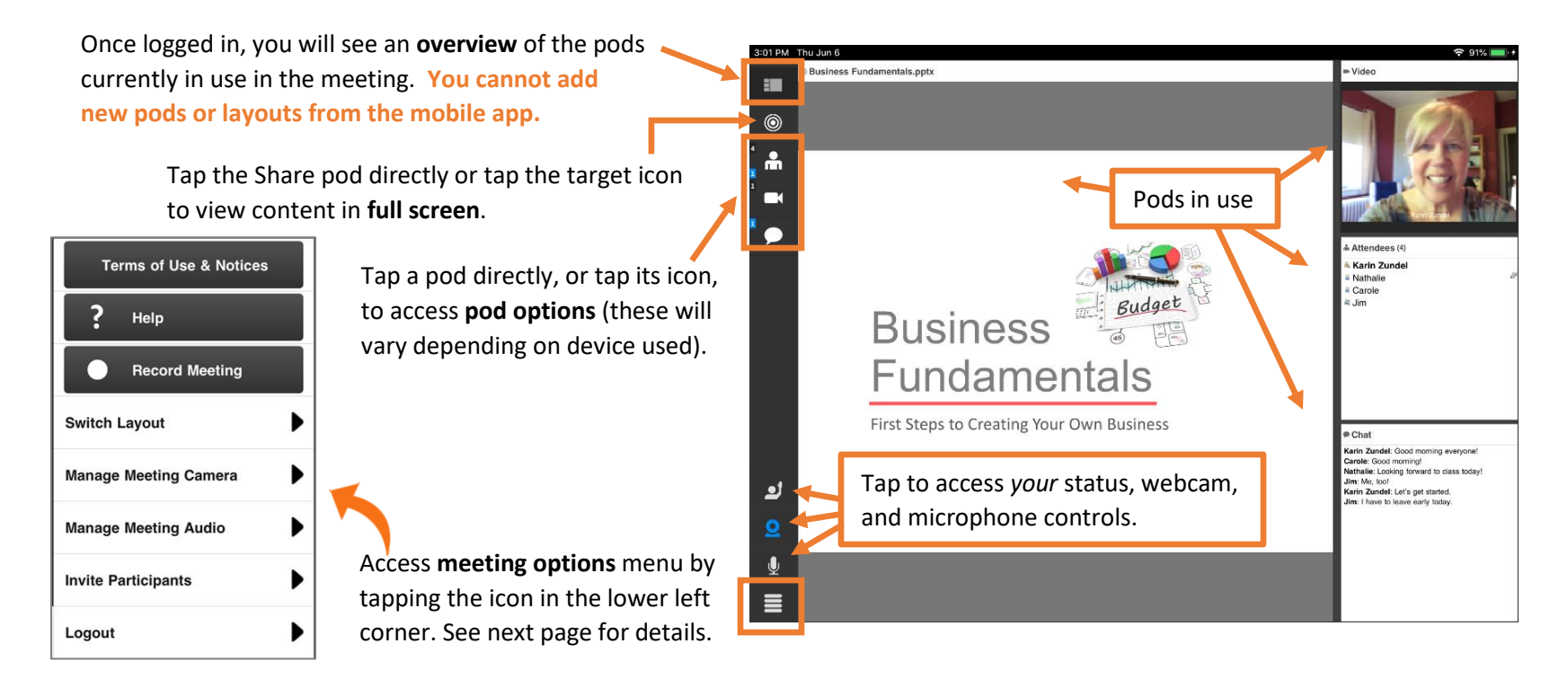

\* The Adobe Connect Mobile app is also available for iPhone and Android phones, however the host and presenter capabilities are not as robust.

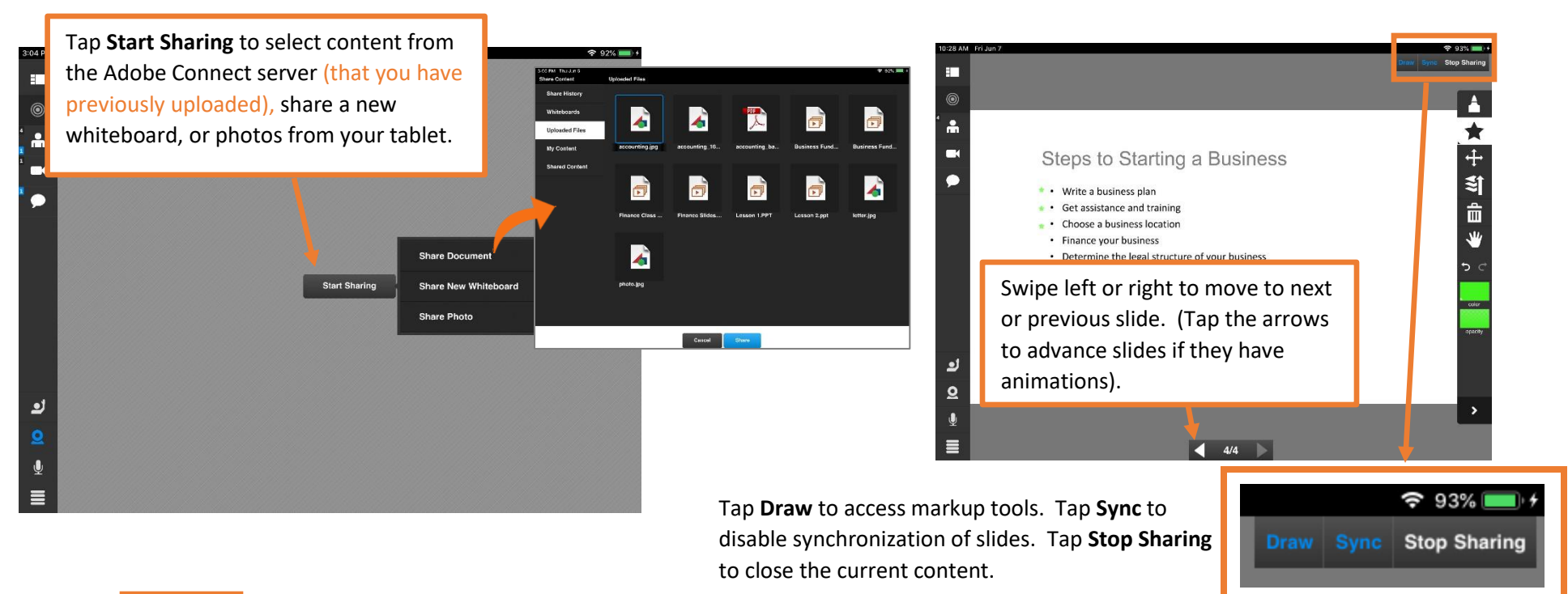

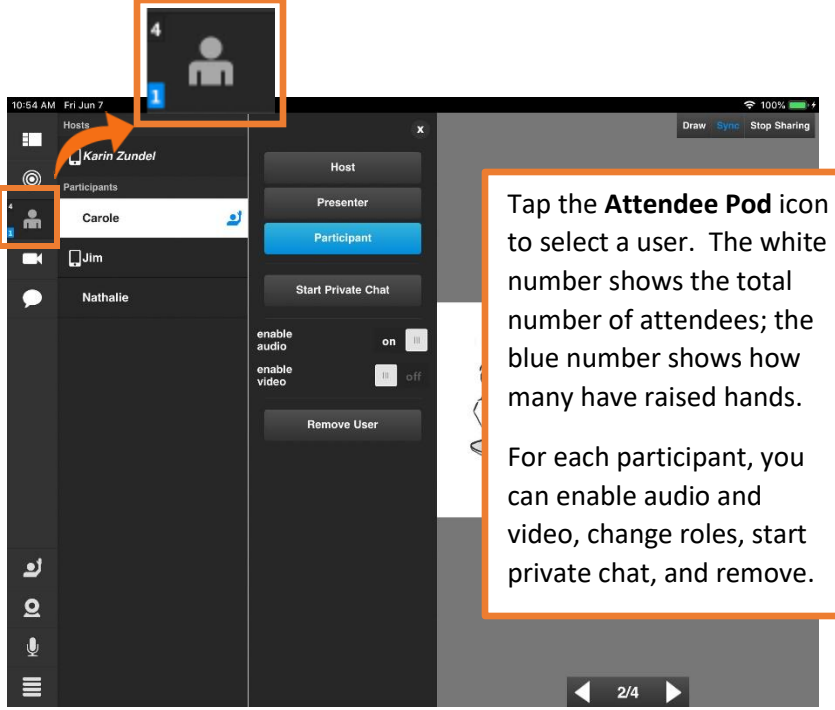

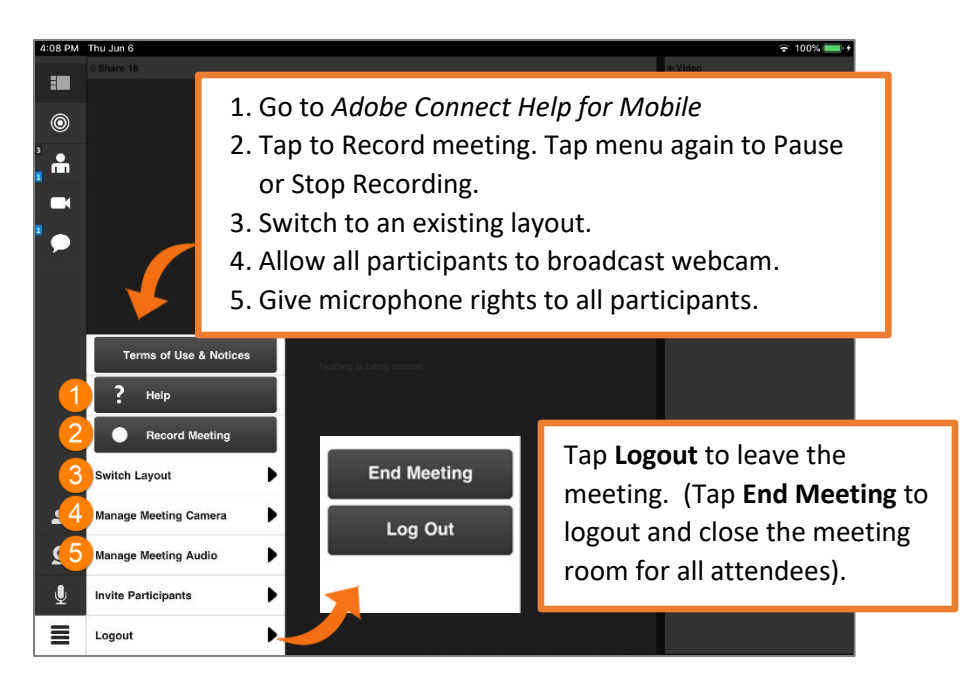

©Contact North | Contact Nord 2019